## Lineare Fits: Fehlerangaben gängiger Programme

Der "lineare Fit" einer Geraden  $y = m \cdot x + b$  an Datenpunkte  $(x_i, y_i, dy_i)$ , die nur in einer Variablen fehlerbehaftet sind, ist einer der in der Praxis häufigsten Anwendungsfälle. Glücklicherweise ist das Problem im Rahmen der Methode der kleinsten Fehlerquadrate analytisch lösbar<sup>1</sup>, wobei neben den gesuchten Parametern m und b auch deren Unsicherheiten  $\Delta m = \sigma_m$ und  $\Delta b = \sigma_b$  bestimmt werden können. Unglücklicherweise wird von dieser Lösung in vielen Programmen kein Gebrauch gemacht, was meistens (zumindest bei besseren Programmen) keinen Einfluss auf die Werte der Parameter m und b hat, aber häufig zu unrealistischen Unsicherheiten führt. In vielen Fällen ist dies nicht unmittelbar erkennbar.

Um dennoch ein Gefühl für die Bedeutung und Zuverlässigkeit der von Ihrem Lieblingsprogramm gelieferten Werte zu bekommen, sollte man es mit einem extremen Beispiel versuchen, bei dem zufällig alle Punkte auf einer Geraden liegen:

Einen Datensatz dieser Art kann man beispielsweise von einem Digitalmultimeter erhalten, bei dem der Fehler üblicherweise einen Digitalisierungsfehler von  $\pm 1$  Digit enthält. Ein Wert  $y = 17$  bedeutet also, dass man eigentlich nur sicher ist, dass  $\gamma$  zwischen 16 und 18 liegt. Es ist also im Prinzip möglich, dass z.B. die "wahren" y-Werte alle um 0.5 zu groß sind, oder aber statistisch um die Messwerte herum schwanken.

Die analytische Rechnung liefert dann auch die Schätzwerte

 $m = 2.00 \pm 0.11$   $b = 1.00 \pm 0.68$ ,

wobei die "beste Gerade" erwartungsgemäß durch alle Punkte verläuft. Die Bedeutung der angegebenen Unsicherheit wird in der Abbildung klarer, in

<sup>1</sup>vgl. Vorlesungsmitschrift oder z.B.: W.R. Leo, Techniques for Nuclear and Particle Physics Experiments,§4.7 (Springer 1994)

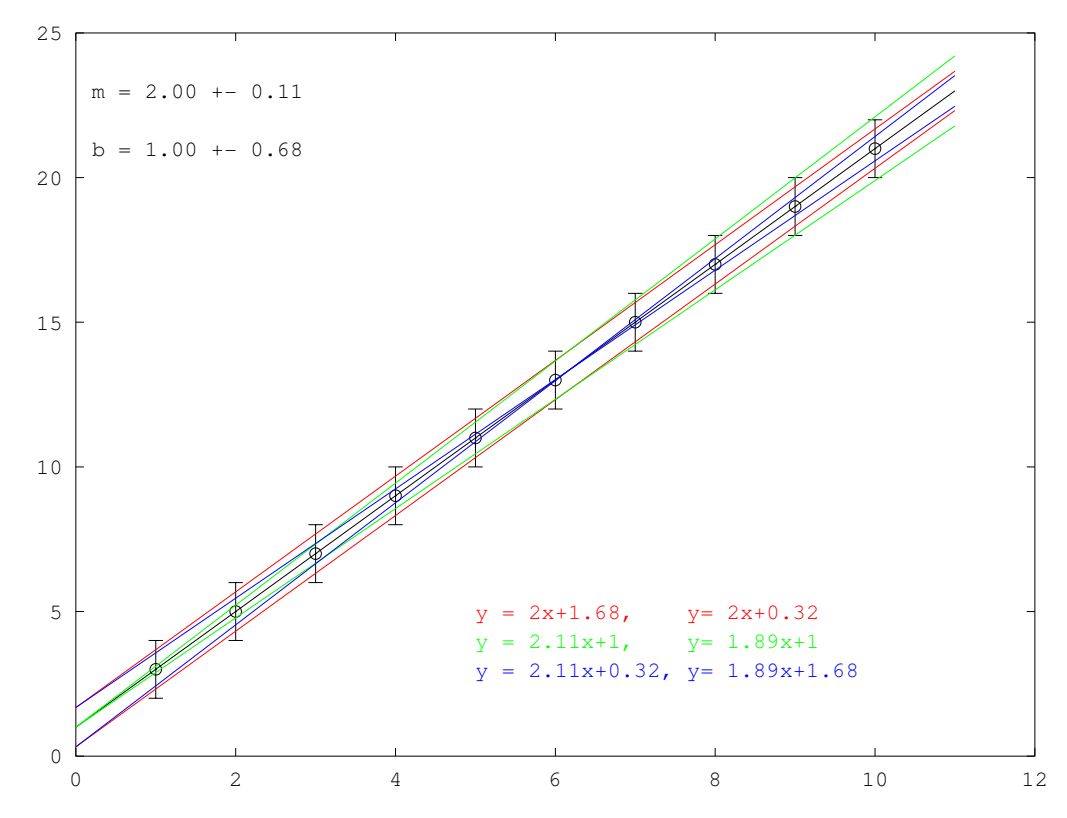

der in verschiedenen Farben einige der mit den Messfehlern verträglichen Geraden dargestellt sind.

Beim Test mit den mir zugänglichen Programmen gnuplot, Origin und xmgrace ergaben sich folgende Resultate:

| Programm          | m    | $\Delta m$ |      | Programm-Ausgaben                |
|-------------------|------|------------|------|----------------------------------|
| gnuplot $(4.4.3)$ |      | -          |      | Hmmmm Sum of squared             |
|                   |      |            |      | residuals is zero. Can't compute |
|                   |      |            |      | errors.                          |
| OriginPro 8G      |      |            |      |                                  |
| xmgrace           |      |            |      |                                  |
| analytisch        | 2.00 |            | 0.68 |                                  |

Das Resultat ist enttäuschend, aber (für mich) nicht überraschend: zumindest gnuplot und xmgrace benutzen für die Ausgleichsrechnung den Levenberg-Marquardt Algorithmus, der die Fehlerquadratsumme  $\chi^2$  mit einem numerischen Verfahren minimiert<sup>2</sup>. Der lineare Fit wird hierbei als Spezialfall einer nichtlinearen Fitfunktion behandelt. Wesentliches Kriterium für die Unsicherheit der Fitparameter ist dabei (grob vereinfacht) die Genauigkeit mit der das Minimum gefunden werden kann. Die hieraus erhaltene Unsicherheit ist dabei eher ein Maß für die Güte der Konvergenz als für die statistische

 $2$ Die Origin Resultate lassen auf ein ähnliches Verfahren schließen.

Varianz der Parameter. Da für den vorliegenden Fall  $\chi^2 = 0$  gilt, sind die Parameter in dieser Hinsicht über jeden Zweifel erhaben, was zu  $\Delta m = \Delta b = 0$ führt. Fairerweise gibt Gnuplot einen Hinweis darauf, dass es in dieser Situation keine Aussage uber den Fehler machen kann. An dieser Situation ¨ ändert sich nichts, wenn man die konstanten Unsicherheiten  $dy_i$  beispielsweise durch zufällige Werte ersetzt; die von den analytischen Formeln gelieferten Unsicherheiten ändern sich dabei natürlich.

Ahnliche Probleme treten bei den numerischen Verfahren auf, wenn die Datenpunkte fast auf einer Geraden liegen, was man z.B. an einem unerwartet kleinen  $\chi^2$  erkennen kann. Auch hier ist der von den Programmen gelieferte "Standard error" im Hinblick auf die Unsicherheit der Datenpunkte oft unrealistisch klein, wie folgendes Beispiel zeigt.

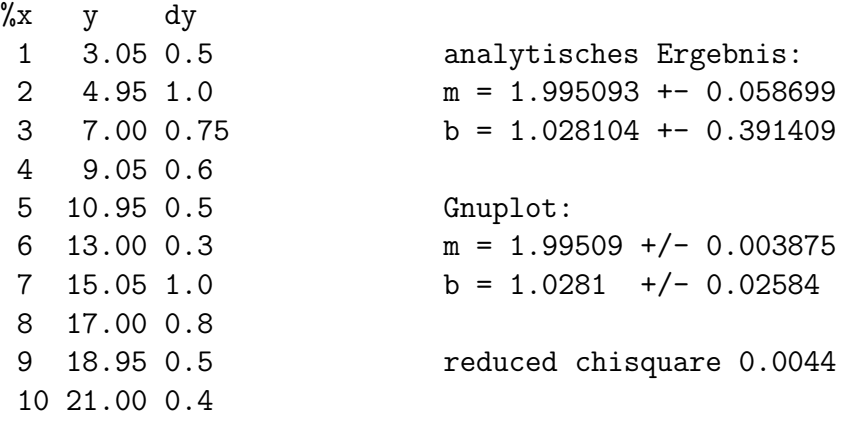

Verdoppelt man hier sämtliche Fehler  $dy$ , so verdoppeln sich beim analytischen Resultat auch  $\Delta m$  und  $\Delta b$ , während sich die Unsicherheit bei Gnuplot nicht ändert.

Zumindest im Hinblick auf eine (im statistischen Sinne) sinnvolle Fehlerrechnung ist es also besser, den linearen Spezialfall auch mit einer speziellen Methode zu behandeln. Die Existenz eines analytischen Verfahren fur dieses ¨ lineare Problem ist einer der Gründe dafür, dass man wo immer möglich, die Linearisierung eines Problems der Lösung mit einem nichtlinearen numerischen Verfahren vorzieht.

Sollten im Rahmen der Experimentauswertung Fitresultate auftreten, deren "Unsicherheit" im Vergleich zu den Messfehlern unrealistisch klein sind, so ist in jedem Falle Vorsicht vor einer Überinterpretation angeraten.